# **22**

# *java.awt.image Reference*

# *22.1 AreaAveragingScaleFilter* ★

# *Description*

The AreaAveragingScaleFilter class scales an image using a simple smoothing algorithm.

# *Class Definition*

```
public class java.awt.image.AreaAveragingScaleFilter
    extends java.awt.image.ReplicateScaleFilter {
  // Constructor
  public AreaAveragingScaleFilter (int width, int height);
  // Instance Methods
 public void setHints (int hints);
 public void setPixels (int x, int y, int w, int h, ColorModel model,
   byte[] pixels, int off, int scansize);
 public void setPixels (int x, int y, int w, int h, ColorModel model,
    int[] pixels, int off, int scansize);
}
```
# *Constructor*

## **AreaAveragingScaleFilter**

public AreaAveragingScaleFilter (int width, int height)

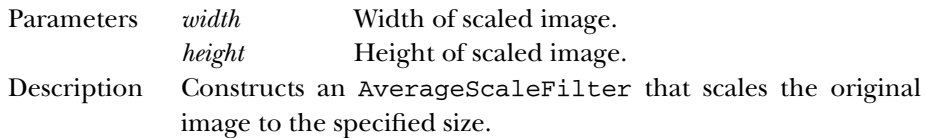

# *Instance Methods*

# **setHints**

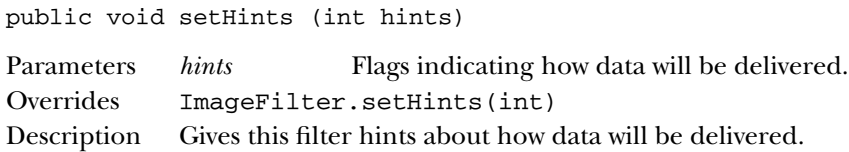

# **setPixels**

public void setPixels (int x, int y, int w, int h, ColorModel model, byte[] pixels, int off, int scansize)

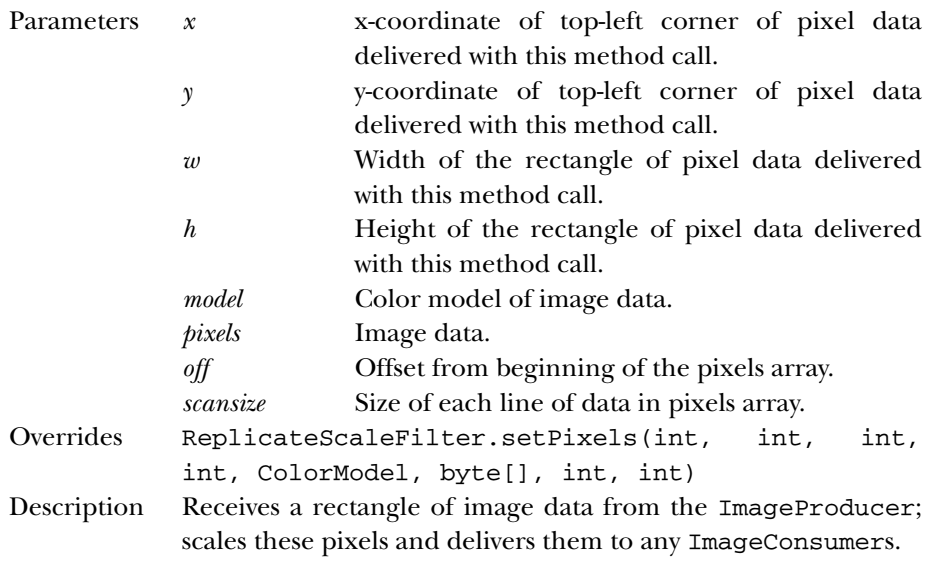

public void setPixels (int x, int y, int w, int h, ColorModel model, int[] pixels, int off, int scansize)

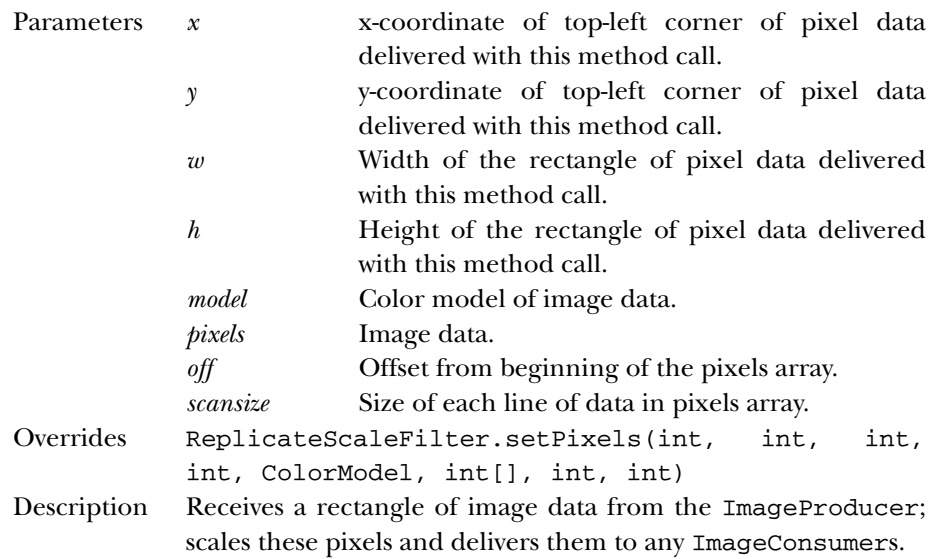

# *See Also*

ColorModel, ReplicateScaleFilter

# *22.2 ColorModel*

# *Description*

The abstract ColorModel class defines the way a Java program represents colors. It provides methods for extracting different color components from a pixel.

# *Class Definition*

```
public class java.awt.image.ColorModel
    extends java.lang.Object {
  // Variables
 protected int pixel_bits;
  // Constructors
 public ColorModel (int bits);
  // Class Methods
  public static ColorModel getRGBdefault();
  // Instance Methods
 public void finalize(); \starpublic abstract int getAlpha (int pixel);
 public abstract int getBlue (int pixel);
```

```
public abstract int getGreen (int pixel);
 public int getPixelSize();
 public abstract int getRed (int pixel);
 public int getRGB (int pixel);
}
```
# *ProtectedVariables*

# **pixel\_bits**

protected int pixel\_bits

The pixel\_bits variable saves the ColorModel's bits setting (the total number of bits per pixel).

# *Constructors*

# **ColorModel**

public ColorModel (int bits)

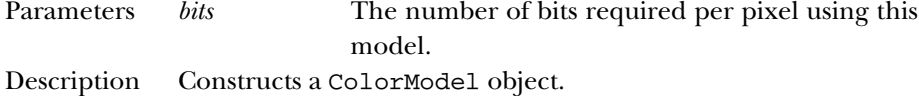

# *Class Methods*

## **getRGBdefault**

public static ColorModel getRGBdefault()

Returns The default ColorModel format, which uses 8 bits for each of a pixel's color components: alpha (transparency), red, green, and blue.

# *Instance Methods*

public void finalize() ★

# **finalize**

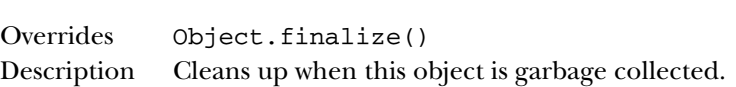

#### **getAlpha**

public abstract int getAlpha (int pixel)

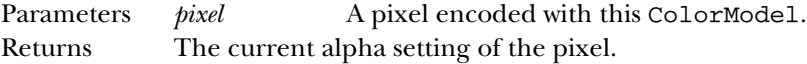

#### **getBlue**

public abstract int getBlue (int pixel)

Parameters *pixel* A pixel encoded with this ColorModel. Returns The current blue setting of the pixel.

# **getGreen**

public abstract int getGreen (int pixel)

Parameters *pixel* A pixel encoded with this ColorModel. Returns The current green setting of the pixel.

# **getPixelSize**

public int getPixelSize()

Returns The current pixel size for the color model.

# **getRed**

public abstract int getRed (int pixel)

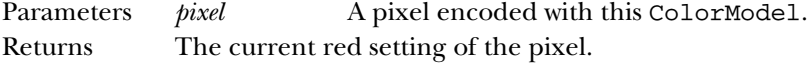

#### **getRGB**

public int getRGB (int pixel)

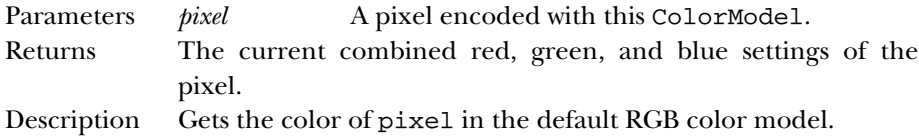

# *See Also*

DirectColorModel, IndexColorModel, Object

# *22.3 CropImageFilter*

# *Description*

The CropImageFilter class creates a smaller image by cropping (i.e., extracting a rectangular region from) a larger image.

# *Class Definition*

```
public class java.awt.image.CropImageFilter
    extends java.awt.image.ImageFilter {
  // Constructors
 public CropImageFilter (int x, int y, int width, int height);
 // Instance Methods
 public void setDimensions (int width, int height);
 public void setPixels (int x, int y, int width, int height, ColorModel model,
   byte[] pixels, int offset, int scansize);
 public void setPixels (int x, int y, int width, int height, ColorModel model,
   int[] pixels, int offset, int scansize);
 public void setProperties (Hashtable properties);
}
```
# *Constructors*

# **CropImageFilter**

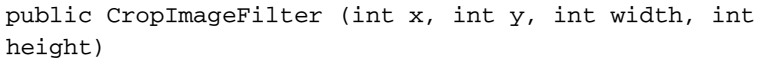

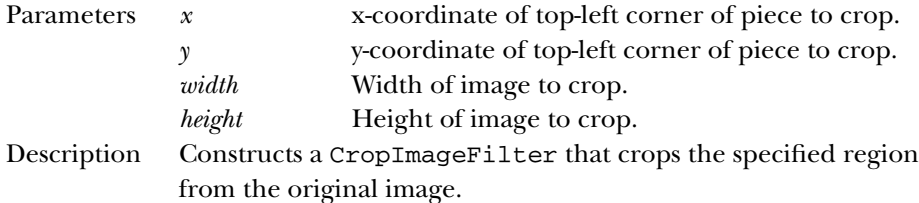

# *Instance Methods*

# **setDimensions**

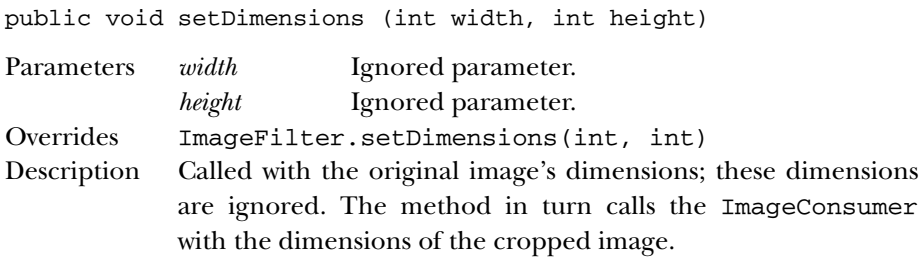

# **setPixels**

public void setPixels (int x, int y, int width, int height, ColorModel model, byte[] pixels, int offset, int scansize)

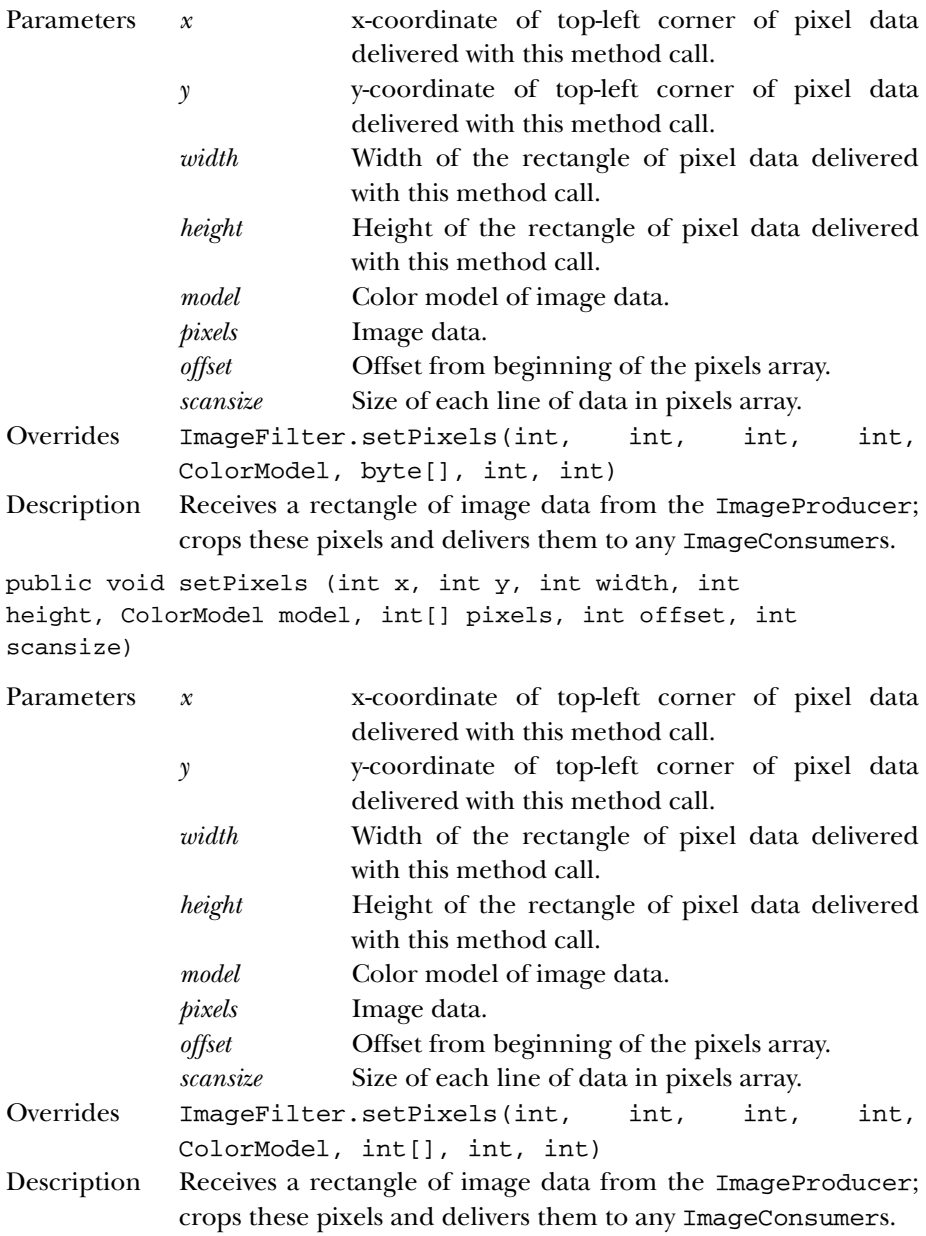

#### **setProperties**

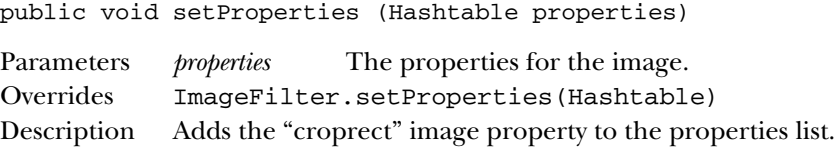

# *See Also*

```
ColorModel, Hashtable, ImageFilter
```
# *22.4 DirectColorModel*

# *Description*

The DirectColorModel class provides a ColorModel that specifies a translation between pixels and alpha, red, green, and blue component values, where the color values are embedded directly within the pixel.

# *Class Definition*

```
public class java.awt.image.DirectColorModel
    extends java.awt.image.ColorModel {
  // Constructors
  public DirectColorModel (int bits, int redMask, int greenMask,
    int blueMask);
  public DirectColorModel (int bits, int redMask, int greenMask,
    int blueMask,
    int alphaMask);
  // Instance Methods
  public final int getAlpha (int pixel);
  public final int getAlphaMask();
  public final int getBlue (int pixel);
  public final int getBlueMask();
  public final int getGreen (int pixel);
 public final int getGreenMask()
 public final int getRed (int pixel);
 public final int getRedMask();
  public final int getRGB (int pixel);
}
```
# *Constructors*

# **DirectColorModel**

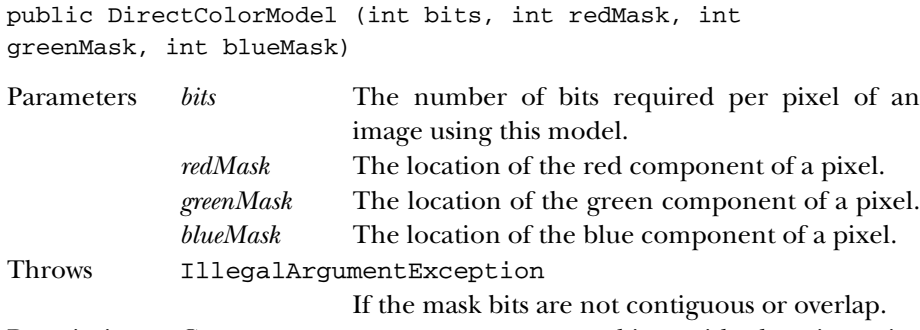

Description Constructs a DirectColorModel object with the given size and color masks; the alpha (transparency) component is not used.

public DirectColorModel (int bits, int redMask, int greenMask, int blueMask, int alphaMask)

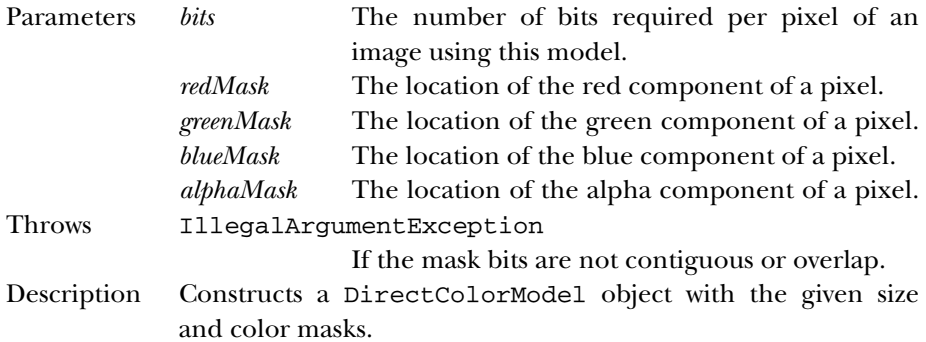

# *Instance Methods*

# **getAlpha**

public final int getAlpha (int pixel)

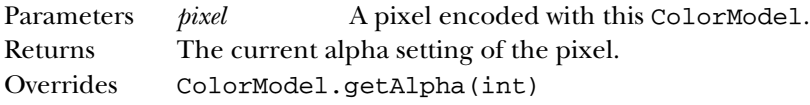

# **getAlphaMask**

public final int getAlphaMask()

Returns The current alpha mask setting of the color model.

# **getBlue**

public final int getBlue (int pixel)

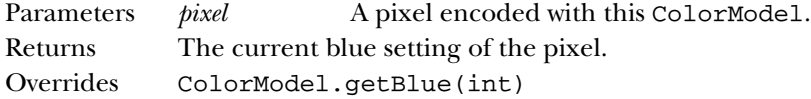

## **getBlueMask**

public final int getBlueMask()

Returns The current blue mask setting of the color model.

#### **getGreen**

public final int getGreen (int pixel)

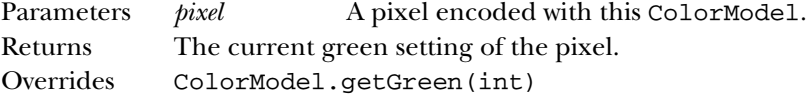

#### **getGreenMask**

public final int getGreenMask()

Returns The current green mask setting of the color model.

# **getRed**

public final int getRed (int pixel)

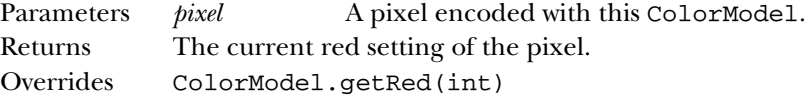

#### **getRedMask**

public final int getRedMask()

Returns The current red mask setting of the color model.

#### **getRGB**

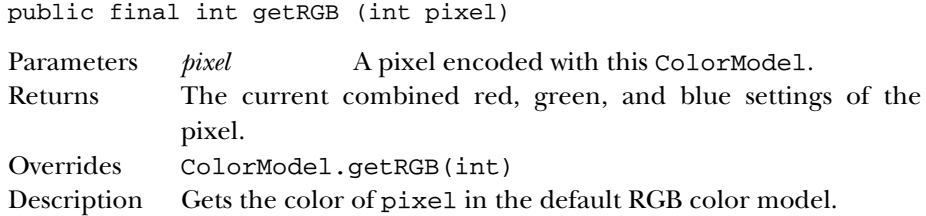

# *See Also*

ColorModel

# *22.5 FilteredImageSource*

# *Description*

The FilteredImageSource class acts as glue to put an original ImageProducer and ImageFilter together to create a new image. As the ImageProducer for the new image, FilteredImageSource is responsible for registering image consumers for the new image.

# *Class Definition*

```
public class java.awt.image.FilteredImageSource
    extends java.lang.Object
    implements java.awt.image.ImageProducer {
  // Constructors
  public FilteredImageSource (ImageProducer original,
      ImageFilter filter);
  // Instance Methods
  public synchronized void addConsumer (ImageConsumer ic);
  public synchronized boolean isConsumer (ImageConsumer ic);
  public synchronized void removeConsumer (ImageConsumer ic);
  public void requestTopDownLeftRightResend (ImageConsumer ic);
  public void startProduction (ImageConsumer ic);
}
```
# *Constructors*

#### **FilteredImageSource**

```
public FilteredImageSource (ImageProducer original,
ImageFilter filter)
```
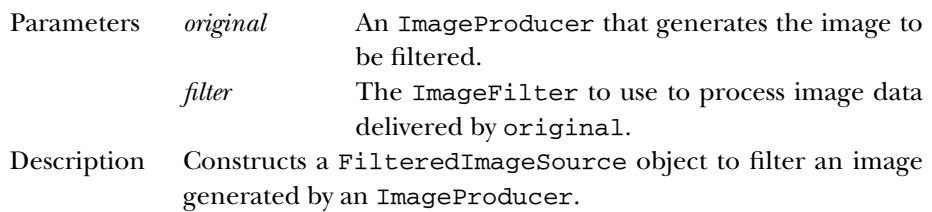

# *Class Methods*

# **addConsumer**

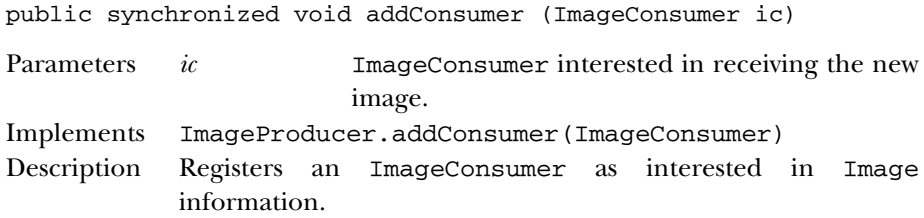

# **isConsumer**

public synchronized boolean isConsumer (ImageConsumer ic)

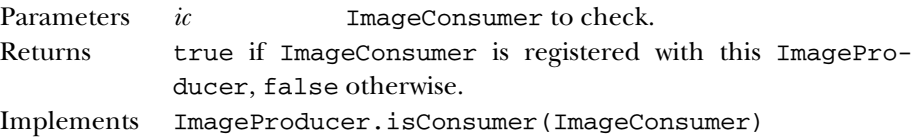

# **removeConsumer**

public synchronized void removeConsumer (ImageConsumer ic)

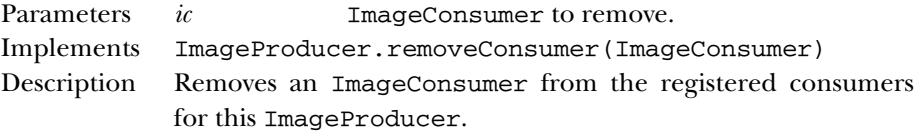

# **requestTopDownLeftRightResend**

public void requestTopDownLeftRightResend (ImageConsumer ic)

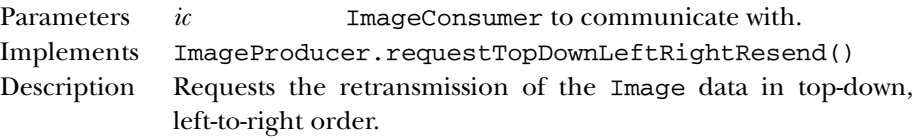

#### **startProduction**

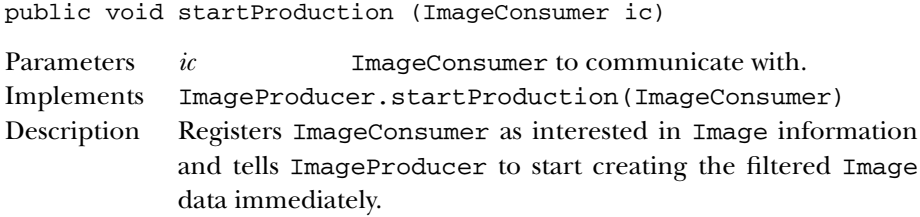

# *See Also*

ImageFilter, ImageConsumer, ImageProducer, Object

# *22.6 ImageConsumer*

# *Description*

ImageConsumer is an interface that provides the means to consume pixel data and render it for display.

# *Interface Definition*

public abstract interface java.awt.image.ImageConsumer {

```
// Constants
 public final static int COMPLETESCANLINES;
 public final static int IMAGEABORTED;
 public final static int IMAGEERROR;
 public final static int RANDOMPIXELORDER;
 public final static int SINGLEFRAME;
 public final static int SINGLEFRAMEDONE;
 public final static int SINGLEPASS;
 public final static int STATICIMAGEDONE;
 public final static int TOPDOWNLEFTRIGHT;
 // Interface Methods
 public abstract void imageComplete (int status);
 public abstract void setColorModel (ColorModel model);
 public abstract void setDimensions (int width, int height);
 public abstract void setHints (int hints);
 public abstract void setPixels (int x, int y, int width, int height,
     ColorModel model, byte[] pixels, int offset, int scansize);
 public abstract void setPixels (int x, int y, int width, int height,
      ColorModel model, int[] pixels, int offset, int scansize);
 public abstract void setProperties (Hashtable properties);
}
```
# *Constants*

#### **COMPLETESCANLINES**

public final static int COMPLETESCANLINES

Hint flag for the setHints(int) method; indicates that the image will be delivered one or more scanlines at a time.

#### **IMAGEABORTED**

public final static int IMAGEABORTED

Status flag for the imageComplete(int) method indicating that the loading process for the image aborted.

#### **IMAGEERROR**

public final static int IMAGEERROR

Status flag for the imageComplete(int) method indicating that an error happened during image loading.

#### **RANDOMPIXELORDER**

public final static int RANDOMPIXELORDER

Hint flag for the setHints(int) method; indicates that the pixels will be delivered in no particular order.

#### **SINGLEFRAME**

public final static int SINGLEFRAME

Hint flag for the setHints(int) method; indicates that the image consists of a single frame.

#### **SINGLEFRAMEDONE**

public final static int SINGLEFRAMEDONE

Status flag for the imageComplete(int) method indicating a single frame of the image has loaded.

## **SINGLEPASS**

public final static int SINGLEPASS

Hint flag for the setHints(int) method; indicates that each pixel will be delivered once (i.e., the producer will not make multiple passes over the image).

#### **STATICIMAGEDONE**

public final static int STATICIMAGEDONE

Status flag for the imageComplete(int) method indicating that the image has fully and successfully loaded, and that there are no additional frames.

## **TOPDOWNLEFTRIGHT**

public final static int TOPDOWNLEFTRIGHT

Hint flag for the setHints(int) method; indicates that pixels will be delivered in a top to bottom, left to right order.

# *Interface Methods*

# **imageComplete**

public abstract void imageComplete (int status)

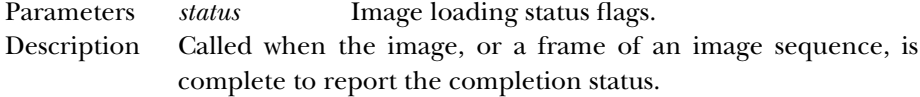

# **setColorModel**

public abstract void setColorModel (ColorModel model)

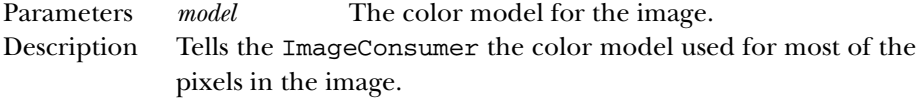

# **setDimensions**

public abstract void setDimensions (int width, int height)

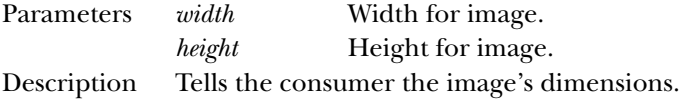

#### **setHints**

public abstract void setHints (int hints)

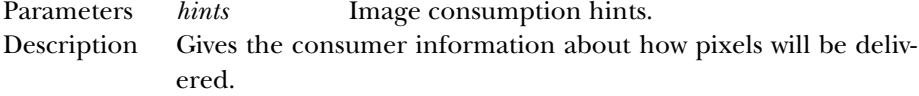

#### **setPixels**

```
public abstract void setPixels (int x, int y, int width,
int height, ColorModel model, byte[] pixels, int offset,
int scansize)
```
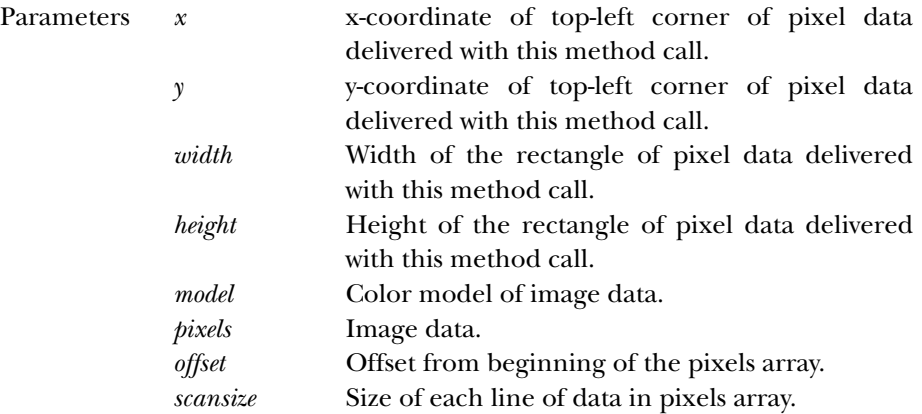

Description Delivers a rectangular block of pixels to the image consumer.

public abstract void setPixels (int x, int y, int width, int height, ColorModel model, int[] pixels, int offset, int scansize)

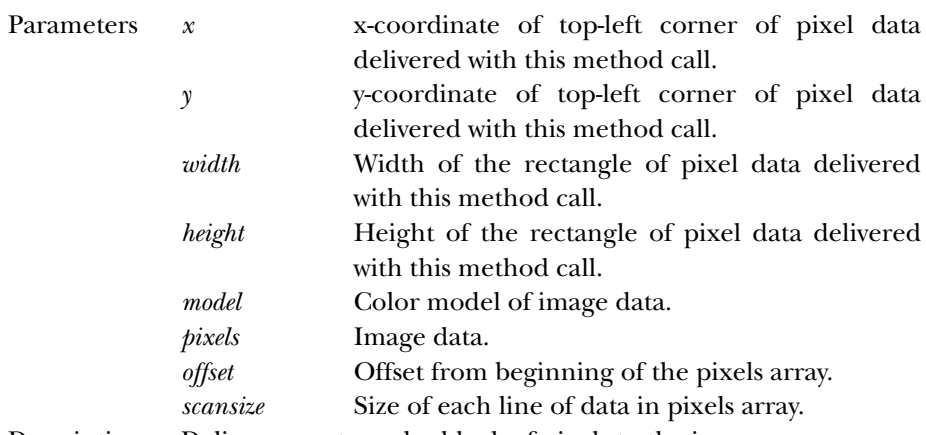

Description Delivers a rectangular block of pixels to the image consumer.

# **setProperties**

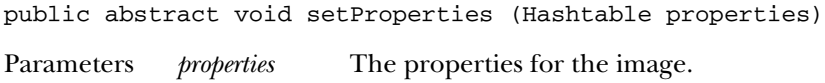

Description Delivers a Hashtable that contains the image's properties.

# *See Also*

ColorModel, Hashtable, ImageFilter, PixelGrabber, Object

# *22.7 ImageFilter*

# *Description*

The ImageFilter class sits between the ImageProducer and ImageConsumer as an image is being created to provide a filtered version of that image. Image filters are always used in conjunction with a FilteredImageSource. As an implementer of the ImageConsumer inter face, an image filter receives pixel data from the original image's source and delivers it to another image consumer. The ImageFilter class implements a null filter (i.e., the new image is the same as the original); to produce a filter that modifies an image, create a subclass of ImageFilter.

# *Class Definition*

```
public class java.awt.image.ImageFilter
    extends java.lang.Object
    implements java.awt.image.ImageConsumer, java.lang.Cloneable {
  // Variables
  protected ImageConsumer consumer;
  // Constructors
  public ImageFilter();
  // Instance Methods
  public Object clone();
  public ImageFilter getFilterInstance (ImageConsumer ic);
  public void imageComplete (int status);
  public void resendTopDownLeftRight (ImageProducer ip);
  public void setColorModel (ColorModel model);
  public void setDimensions (int width, int height);
  public void setHints (int hints);
  public void setPixels (int x, int y, int width, int height,
      ColorModel model, byte[] pixels, int offset, int scansize);
  public void setPixels (int x, int y, int width, int height,
      ColorModel model, int[] pixels, int offset, int scansize);
  public void setProperties (Hashtable properties);
}
```
# *Protected Variables*

#### **consumer**

protected ImageConsumer consumer

The consumer variable is a reference to the actual ImageConsumer for the Image.

# *Constructors*

# **ImageFilter**

```
public ImageFilter()
```
Description Constructs an empty ImageFilter instance.

# *Instance Methods*

#### **clone**

public Object clone()

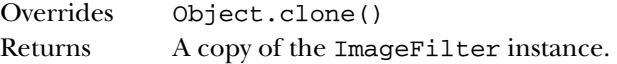

#### **getFilterInstance**

public ImageFilter getFilterInstance (ImageConsumer ic)

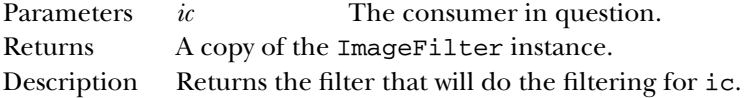

#### **imageComplete**

void imageComplete (int status)

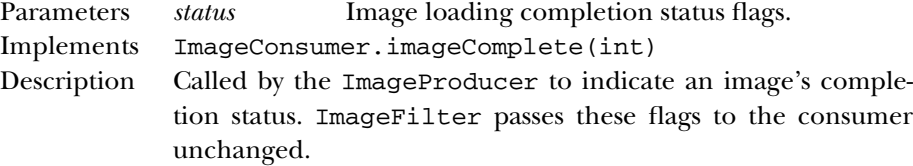

#### **resendTopDownLeftRight**

public void resendTopDownLeftRight (ImageProducer ip)

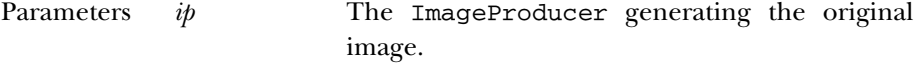

Description Called by the ImageConsumer to ask the filter to resend the image data in the top-down, left-to-right order. In Image-Filter, this method calls the same method in the ImageProducer, thus relaying the request.

# **setColorModel**

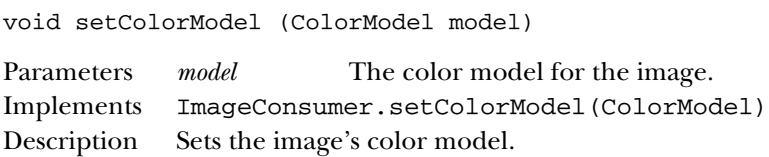

# **setDimensions**

void setDimensions (int width, int height)

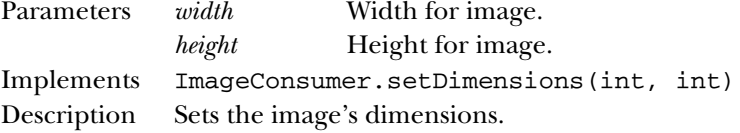

# **setHints**

void setHints (int hints)

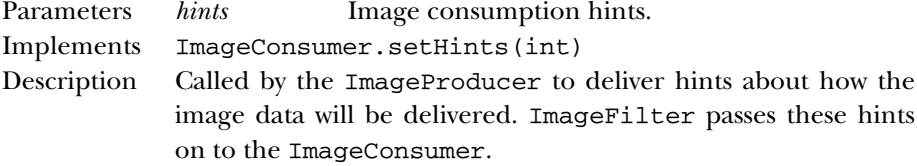

# **setPixels**

void setPixels (int x, int y, int width, int height, ColorModel model, byte[] pixels, int offset, int scansize)

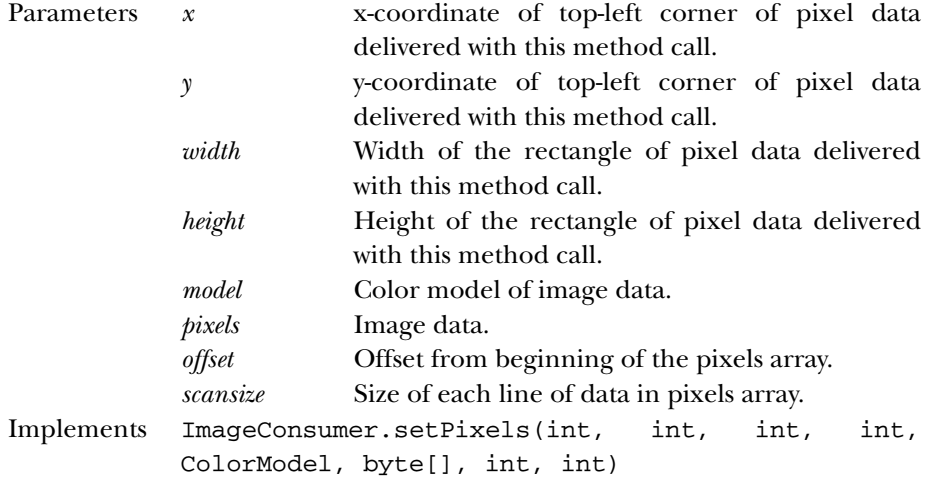

Description Delivers a rectangular block of pixels to the ImageFilter. ImageFilter passes these pixels on to the consumer unchanged.

void setPixels (int x, int y, int width, int height, ColorModel model, int[] pixels, int offset, int scansize)

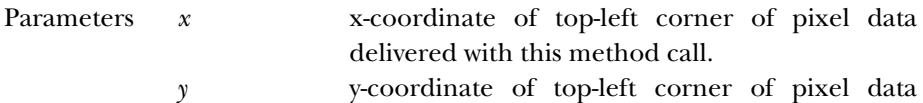

- delivered with this method call.
- *width* Width of the rectangle of pixel data delivered with this method call.
- *height* Height of the rectangle of pixel data delivered with this method call.

*model* Color model of image data.

*pixels* Image data.

*offset* Offset from beginning of the pixels array.

- *scansize* Size of each line of data in pixels array.
- Implements ImageConsumer.setPixels(int, int, int, int, ColorModel, int[], int, int)
- Description Delivers a rectangular block of pixels to the ImageFilter. ImageFilter passes these pixels on to the consumer unchanged.

# **setProperties**

void setProperties (Hashtable properties)

Parameters *properties* The properties for the image.

- Implements ImageConsumer.setProperties(Hashtable)
- Description Initializes the image's properties. ImageFilter adds the property "filter" to the Hashtable, and passes the result on to the image consumer; the value of the property is the string returned by the filter's toString() method. If the property "filter" is already in the Hashtable, ImageFilter adds the string returned by its toString() method to the value already associated with that property.

# *See Also*

Cloneable, ColorModel, CropImageFilter, Hashtable, ImageConsumer, ImageProducer, Object, ReplicateImageFilter, RGBImageFilter

# *22.8 ImageObserver*

# *Description*

ImageObserver is an interface that provides constants and the callback mechanism to receive asynchronous information about the status of an image as it loads.

# *Interface Definition*

```
public abstract interface java.awt.image.ImageObserver {
  // Constants
  public static final int ABORT;
  public static final int ALLBITS;
  public static final int ERROR;
  public static final int FRAMEBITS;
  public static final int HEIGHT;
 public static final int PROPERTIES;
  public static final int SOMEBITS;
 public static final int WIDTH;
  // Interface Methods
 public abstract boolean imageUpdate (Image image, int infoflags,
     int x, int y, int width, int height);
}
```
# *Constants*

## **ABORT**

public static final int ABORT

The ABORT flag indicates that the image aborted during loading. An attempt to reload the image may succeed, unless ERROR is also set.

#### **ALLBITS**

```
public static final int ALLBITS
```
The ALLBITS flag indicates that the image has completely loaded successfully. The x, y, width, and height arguments to imageUpdate() should be ignored.

#### **ERROR**

public static final int ERROR

The ERROR flag indicates that an error happened during the image loading process. An attempt to reload the image will fail.

#### **FRAMEBITS**

public static final int FRAMEBITS

The FRAMEBITS flag indicates that a complete frame of a multi-frame image has loaded. The x, y, width, and height arguments to imageUpdate() should be ignored.

# **HEIGHT**

public static final int HEIGHT

The HEIGHT flag indicates that the height information is available for an image; the image's height is in the height argument to imageUpdate().

#### **PROPERTIES**

public static final int PROPERTIES

The PROPERTIES flag indicates that the properties information is available for an image.

#### **SOMEBITS**

public static final int SOMEBITS

The SOMEBITS flag indicates that the image has started loading and some pixels are available. The bounding rectangle for the pixels that have been delivered so far is indicated by the x,  $y$ , width, and height arguments to imageUpdate().

#### **WIDTH**

public static final int WIDTH

The WIDTH flag indicates that the width information is available for an image; the image's width is in the width argument to imageUpdate().

# *Interface Methods*

# **imageUpdate**

public abstract boolean imageUpdate (Image image, int infoflags, int x, int y, int width, int height)

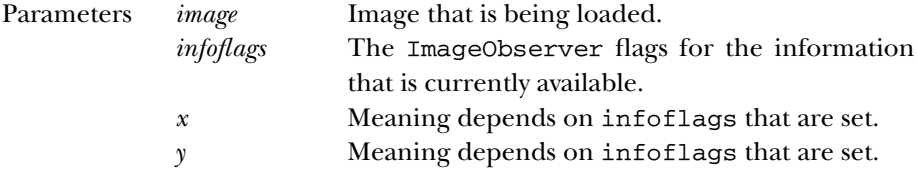

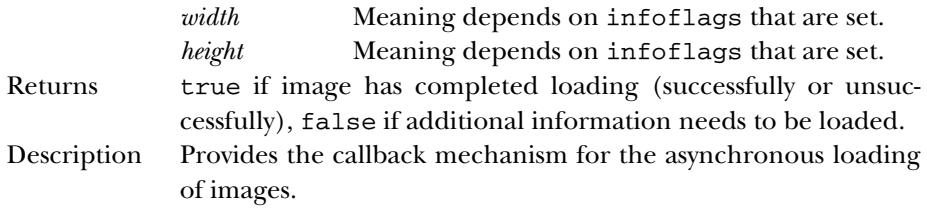

# *See Also*

Component, Image, Object

# *22.9 ImageProducer*

# *Description*

ImageProducer is an interface that provides the methods necessary for the production of images and the communication with classes that implement the ImageConsumer interface.

# *Interface Definition*

```
public abstract interface java.awt.image.ImageProducer {
  // Interface Methods
  public abstract void addConsumer (ImageConsumer ic);
  public abstract boolean isConsumer (ImageConsumer ic);
  public abstract void removeConsumer (ImageConsumer ic);
 public abstract void requestTopDownLeftRightResend (ImageConsumer ic);
  public abstract void startProduction (ImageConsumer ic);
}
```
# *Interface Methods*

#### **addConsumer**

public abstract void addConsumer (ImageConsumer ic)

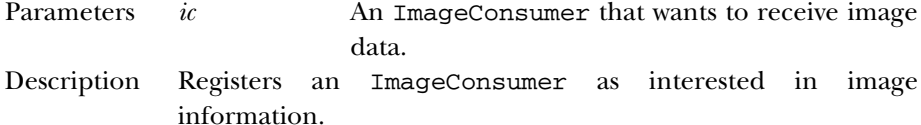

#### **isConsumer**

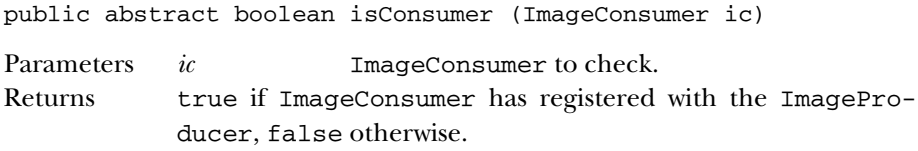

#### **removeConsumer**

public abstract void removeConsumer (ImageConsumer ic)

Parameters *ic* ImageConsumer to remove.

Description Removes an ImageConsumer from registered consumers for this ImageProducer.

#### **requestTopDownLeftRightResend**

public abstract void requestTopDownLeftRightResend (ImageConsumer ic)

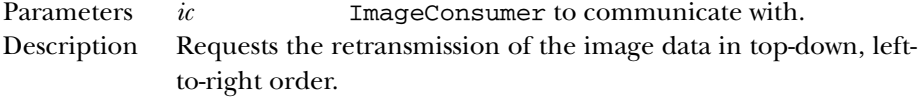

#### **startProduction**

public abstract void startProduction (ImageConsumer ic)

Parameters *ic* ImageConsumer to communicate with. Description Registers ImageConsumer as interested in image information and tells ImageProducer to start sending the image data immediately.

# *See Also*

FilteredImageSource, Image, ImageConsumer, ImageFilter, MemoryImageSource, Object

# *22.10 IndexColorModel*

# *Description*

The IndexColorModel class is a ColorModel that uses a color map lookup table (with a maximum size of 256) to convert pixel values into their alpha, red, green, and blue component parts.

# *Class Definition*

```
public class java.awt.image.IndexColorModel
    extends java.awt.image.ColorModel {
  // Constructors
  public IndexColorModel (int bits, int size,
      byte[] colorMap, int start, boolean hasalpha);
  public IndexColorModel (int bits, int size,
      byte[] colorMap, int start, boolean hasalpha, int transparent);
  public IndexColorModel (int bits, int size,
      byte[] red, byte[] green, byte[] blue);
  public IndexColorModel (int bits, int size,
      byte[] red, byte[] green, byte[] blue, byte[] alpha);
  public IndexColorModel (int bits, int size,
      byte[] red, byte[] green, byte[] blue, int transparent);
  // Instance Methods
  public final int getAlpha (int pixel);
  public final void getAlphas (byte[] alphas);
  public final int getBlue (int pixel);
  public final void getBlues (byte[] blues);
  public final int getGreen (int pixel);
  public final void getGreens (byte[] greens);
 public final int getMapSize();
  public final int getRed (int pixel);
 public final void getReds (byte[] reds);
 public final int getRGB (int pixel);
  public final int getTransparentPixel();
}
```
# *Constructors*

#### **IndexColorModel**

```
public IndexColorModel (int bits, int size, byte[]
colorMap, int start, boolean hasalpha)
```
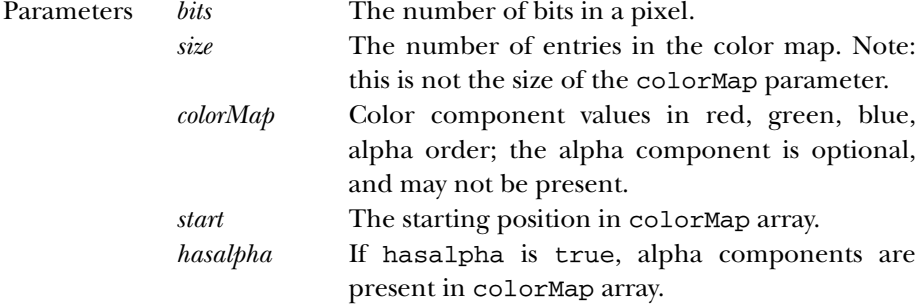

Throws ArrayIndexOutOfBoundsException

If size is invalid.

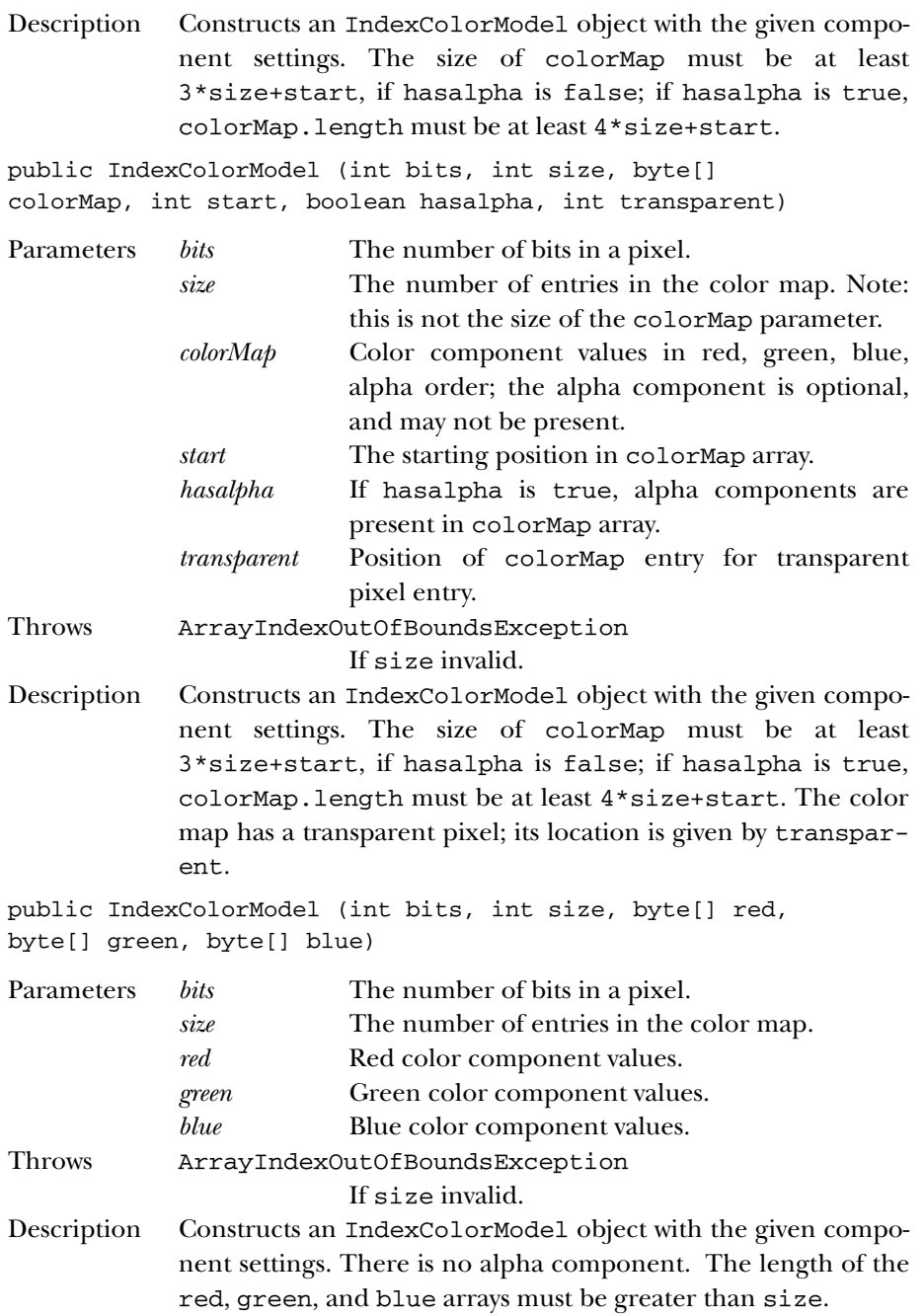

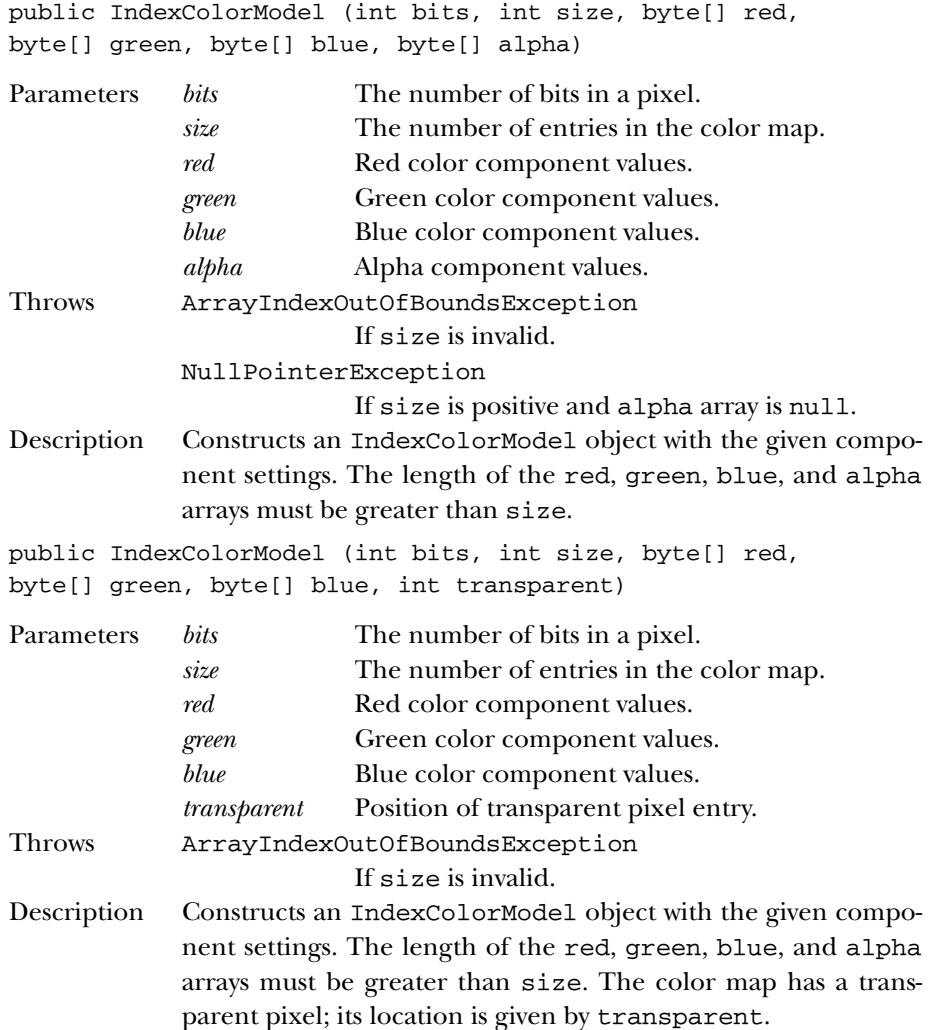

# *Instance Methods*

# **getAlpha**

public final int getAlpha (int pixel) Parameters *pixel* A pixel encoded with this ColorModel. Returns The current alpha setting of the pixel. Overrides ColorModel.getAlpha(int)

#### **getAlphas**

public final void getAlphas (byte[] alphas) Parameters *alphas* The alpha values of the pixels in the color model. Description Copies the alpha values from the color map into the array alphas[].

# **getBlue**

public final int getBlue (int pixel)

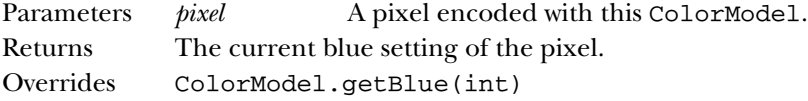

#### **getBlues**

public final void getBlues (byte[] blues)

Parameters *blues* The blue values of the pixels in the color model. Description Copies the blue values from the color map into the array blues[].

# **getGreen**

public final int getGreen (int pixel)

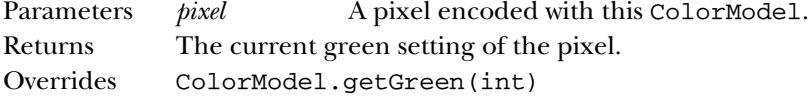

#### **getGreens**

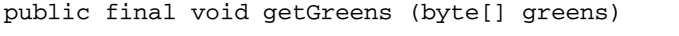

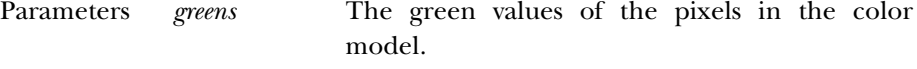

Description Copies the green values from the color map into the array greens[].

# **getMapSize**

public final int getMapSize()

Returns The current size of the color map table.

## **getRed**

public final int getRed (int pixel)

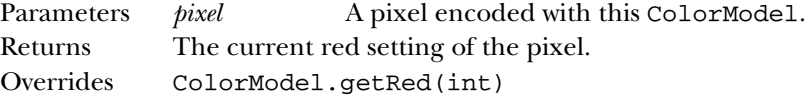

#### **getReds**

public final void getReds (byte[] reds)

Parameters *reds* The red values of the pixels in the color model. Description Copies the red values from the color map into the array reds[].

## **getRGB**

public final int getRGB (int pixel)

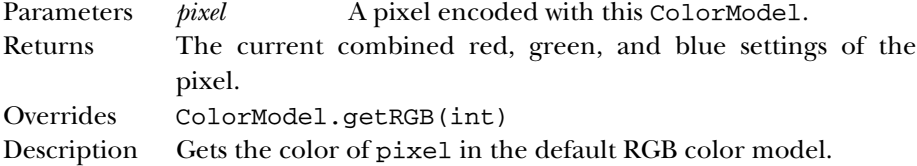

#### **getTransparentPixel**

public final int getTransparentPixel()

Returns The array index for the transparent pixel in the color model.

# *See Also*

ColorModel

# *22.11 MemoryImageSource*

# *Description*

The MemoryImageSource class allows you to create images completely in memory. You provide an array of data; it serves as an image producer for that data. In the 1.1 release, new methods support using this class for animation (notably setAnimated() and the various overrides of newPixels()).

## *Class Definition*

```
public class java.awt.image.MemoryImageSource
    extends java.lang.Object
    implements java.awt.image.ImageProducer {
  // Constructors
  public MemoryImageSource (int w, int h, ColorModel cm,
      byte[] pix, int off, int scan);
  public MemoryImageSource (int w, int h, ColorModel cm,
      byte[] pix, int off, int scan, Hashtable props);
  public MemoryImageSource (int w, int h, ColorModel cm,
      int[] pix, int off, int scan);
  public MemoryImageSource (int w, int h, ColorModel cm,
      int[] pix, int off, int scan, Hashtable props);
  public MemoryImageSource (int w, int h, int[] pix,
      int off, int scan);
  public MemoryImageSource (int w, int h, int[] pix,
      int off, int scan, Hashtable props);
  // Instance Methods
  public synchronized void addConsumer (ImageConsumer ic);
  public synchronized boolean isConsumer (ImageConsumer ic);
  public void newPixels(); ★
  public synchronized void newPixels (int x, int y,
      int w, int h); \starpublic synchronized void newPixels (int x, int y,
      int w, int h, boolean framenotify); \starpublic synchronized void newPixels (byte[] newpix,
      ColorModel newmodel, int offset, int scansize); \starpublic synchronized void newPixels (int[] newpix,
      ColorModel newmodel, int offset, int scansize); ★
  public synchronized void removeConsumer (ImageConsumer ic);
  public void requestTopDownLeftRightResend (ImageConsumer ic);
  public synchronized void setAnimated (boolean animated); ★
  public synchronized void setFullBufferUpdates
      (boolean fullbuffers); \starpublic void startProduction (ImageConsumer ic);
}
```
# *Constructors*

#### **MemoryImageSource**

public MemoryImageSource (int w, int h, ColorModel cm, byte[] pix, int off, int scan)

Parameters *w* Width of the image being created.

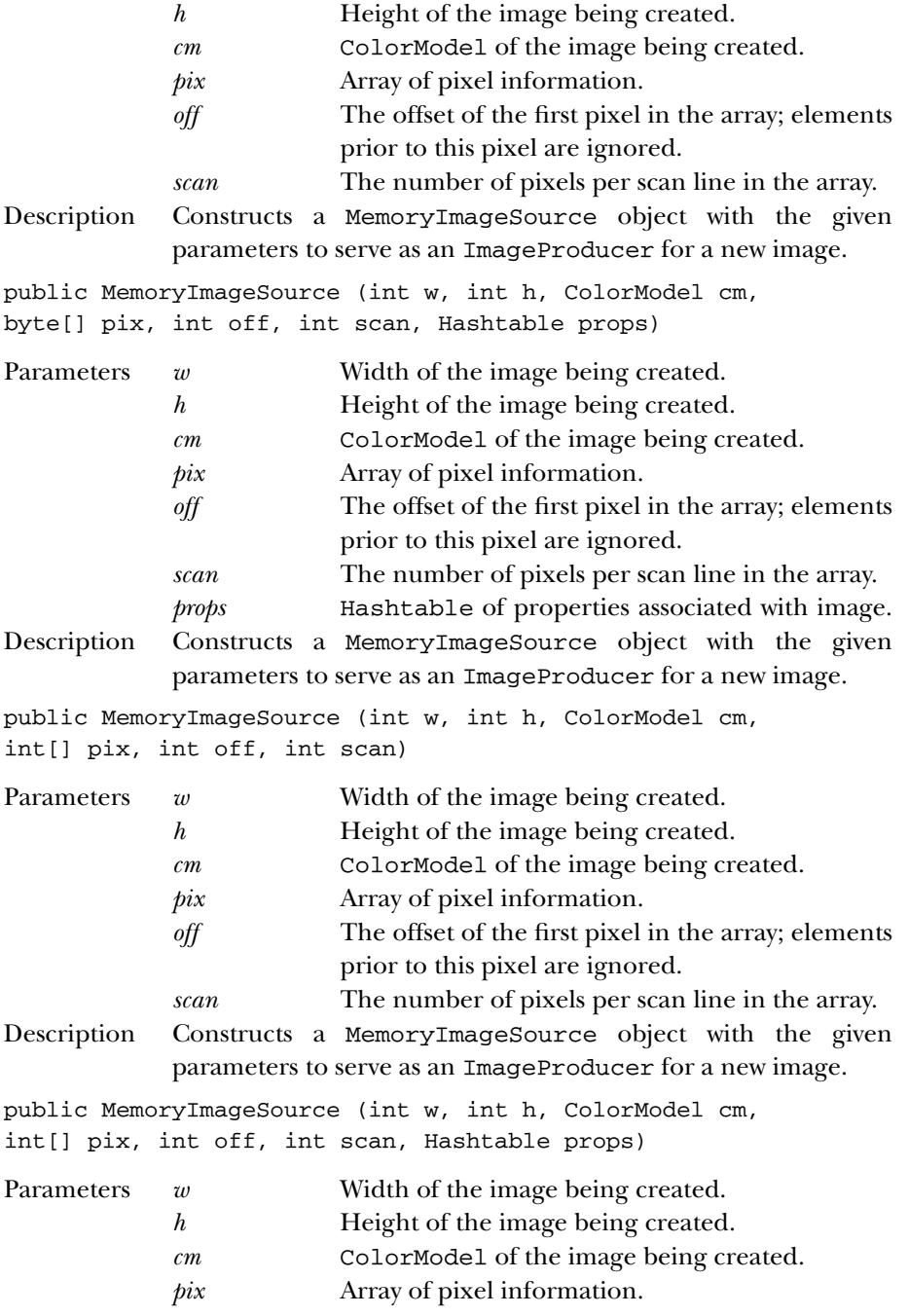

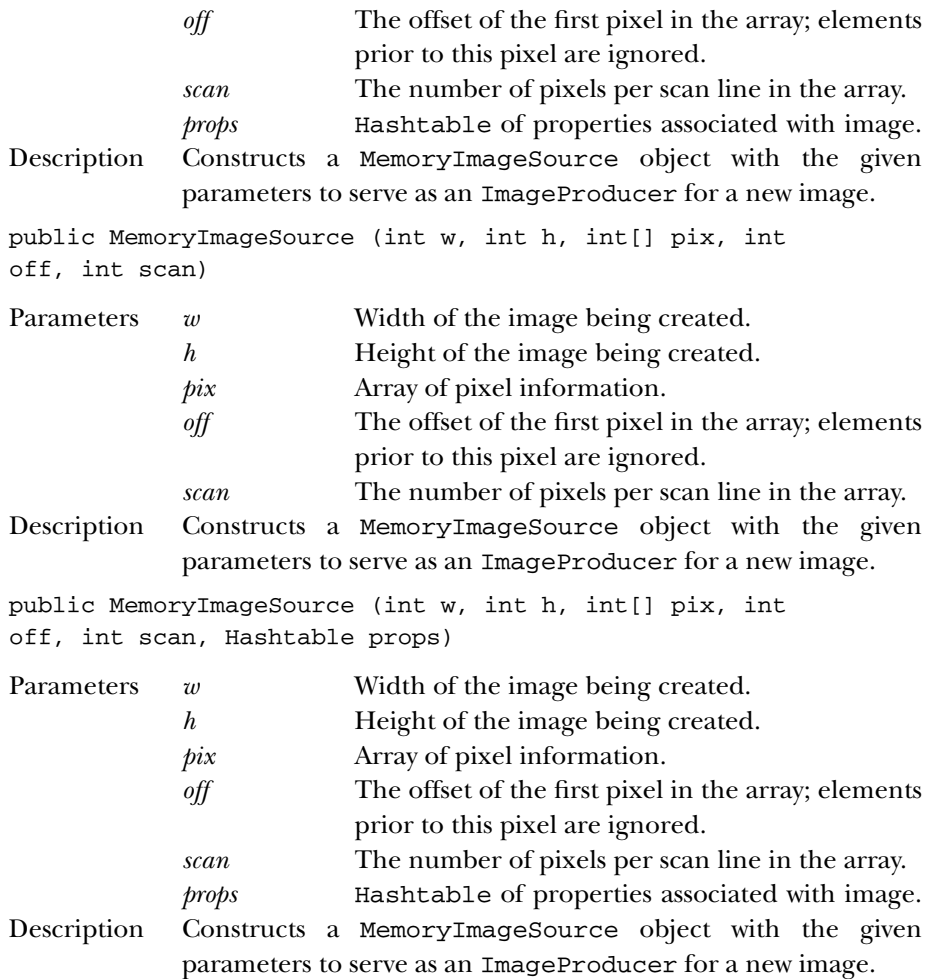

# *Class Methods*

# **addConsumer**

public synchronized void addConsumer (ImageConsumer ic)

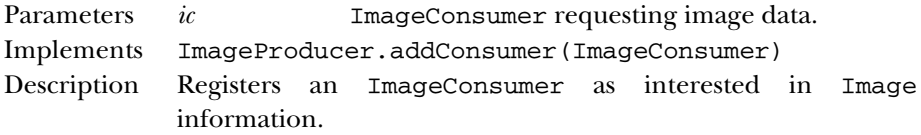

# **isConsumer**

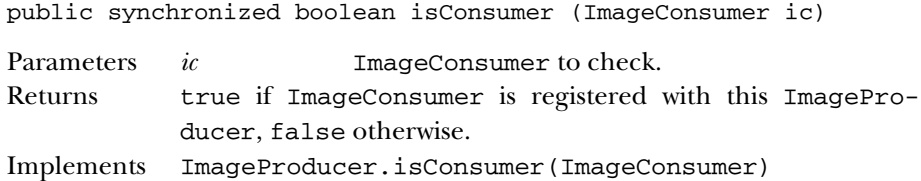

# **newPixels**

public synchronized void newPixels() ★

Description Notifies the MemoryImageSource that there is new data available. The MemoryImageSource notifies all ImageConsumers that there is new data, sending the full rectangle and notifying the consumers that the frame is complete.

```
public synchronized void newPixels (int x, int y, int w,
int h, boolean framenotify) ★
```
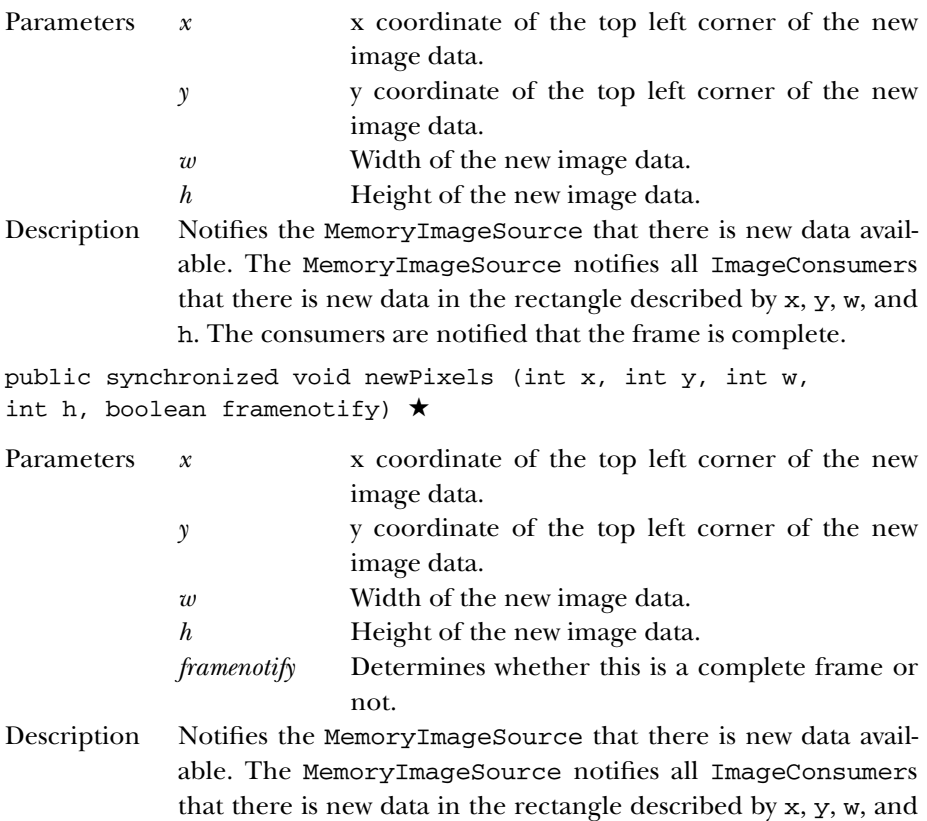

h. If framenotify is true, the consumers will also be notified that a frame is complete.

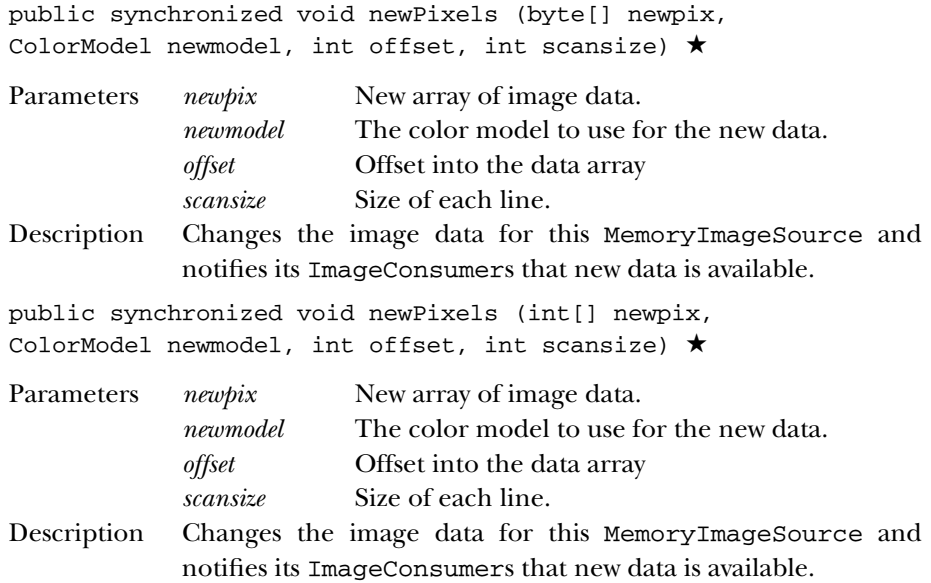

#### **removeConsumer**

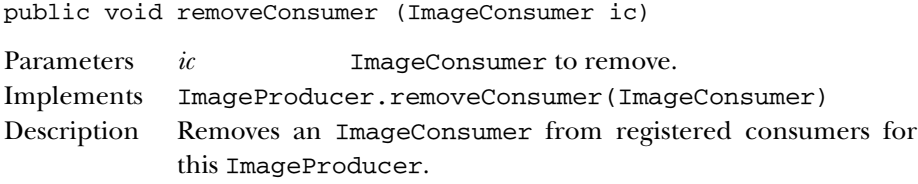

#### **requestTopDownLeftRightResend**

public void requestTopDownLeftRightResend (ImageConsumer ic)

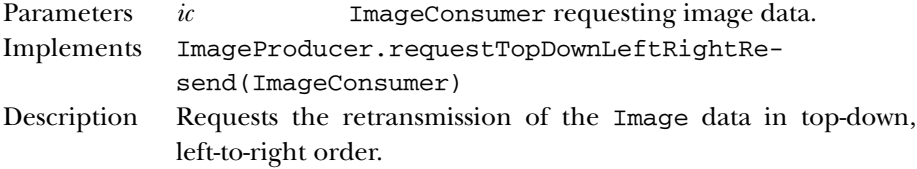

# **setAnimated**

public void setAnimated (boolean animated) ★

Parameters *animated* Flag indicating whether this image is animated. Description To use this MemoryImageSource for animation, call setAnimated(true). The newPixels() methods will not work other wise.

#### **setFullBufferUpdates**

public void setFullBufferUpdates (boolean fullbuffers) ★

Parameters *fullbuffers* true to send full buffers; false otherwise. Description This method is only important for animations; i.e., you should call setAnimated(true) before using this function. If you do request to send full buffers, then any rectangle parameters passed to newPixels() will be ignored and the entire image will be sent to the consumers.

## **startProduction**

```
public void startProduction (ImageConsumer ic)
```
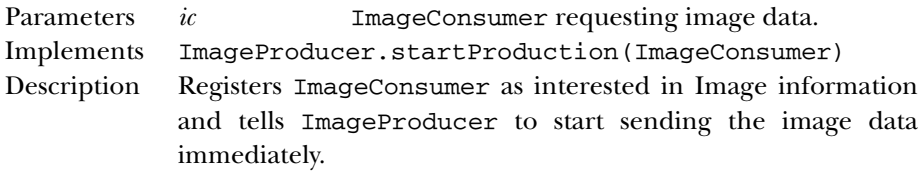

# *See Also*

ColorModel, Hashtable, ImageConsumer, ImageProducer, Object

# *22.12 PixelGrabber*

# *Description*

The PixelGrabber class is an ImageConsumer that captures the pixels from an image and saves them in an array.

# *Class Definition*

```
public class java.awt.image.PixelGrabber
    extends java.lang.Object
    implements java.awt.image.ImageConsumer {
  // Constructors
  public PixelGrabber (Image img, int x, int y, int w, int h,
      boolean forceRGB); ★
  public PixelGrabber (Image image, int x, int y, int width,
      int height, int[] pixels, int offset, int scansize);
  public PixelGrabber (ImageProducer ip, int x, int y, int width,
      int height, int[] pixels, int offset, int scansize);
  // Instance Methods
  public synchronized void abortGrabbing(); ★
  public synchronized ColorModel getColorModel(); ★
```

```
public synchronized int getHeight(); \starpublic synchronized Object getPixels(); ★
 public synchronized int getStatus(); ★
 public synchronized int getWidth(); ★
 public boolean grabPixels() throws InterruptedException;
 public synchronized boolean grabPixels (long ms)
      throws InterruptedException;
 public synchronized void imageComplete (int status);
 public void setColorModel (ColorModel model);
 public void setDimensions (int width, int height);
 public void setHints (int hints);
 public void setPixels (int x, int y, int width, int height,
     ColorModel model, byte[] pixels, int offset, int scansize);
 public void setPixels (int x, int y, int width, int height,
     ColorModel model, int[] pixels, int offset, int scansize);
 public void setProperties (Hashtable properties);
 public synchronized void startGrabbing(); \starpublic synchronized int status(); \forall}
```
# *Constructors*

#### **PixelGrabber**

public PixelGrabber (Image img, int x, int y, int w, int h, boolean forceRGB) ★

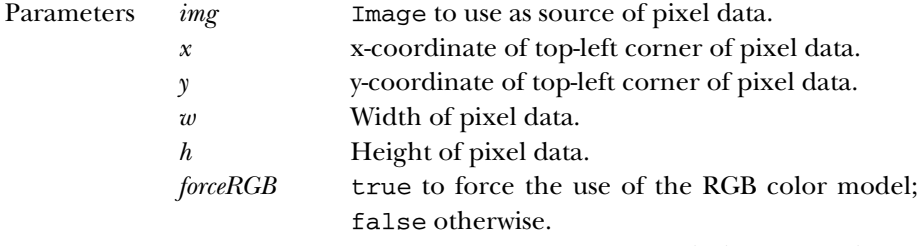

Description Constructs a PixelGrabber instance to grab the specified area of the image.

public PixelGrabber (Image image, int x, int y, int width, int height, int[] pixels, int offset, int scansize)

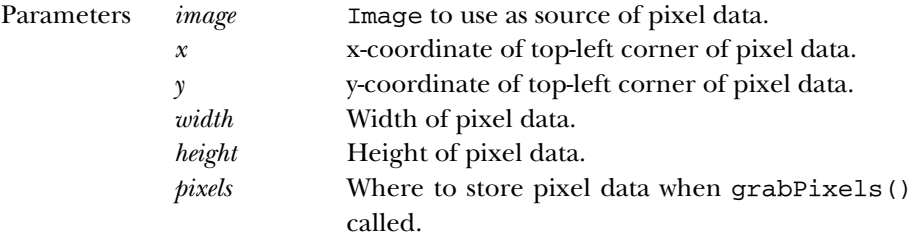

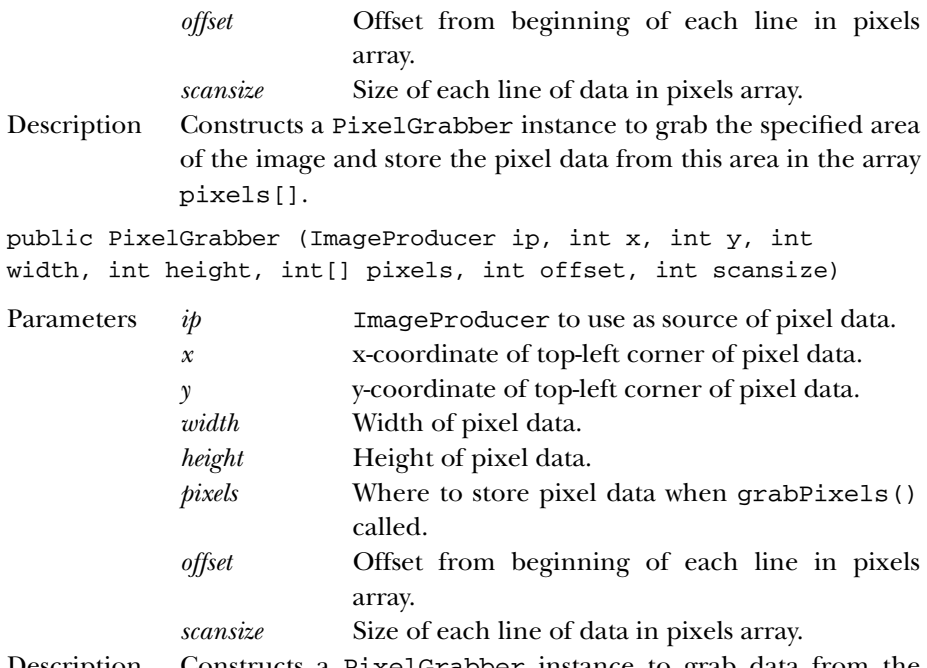

Description Constructs a PixelGrabber instance to grab data from the specified area of the image generated by an ImageProducer and store the pixel data from this area in the array pixels[].

# *Instance Methods*

# **abortGrabbing**

public synchronized void abortGrabbing() ★

Description Stops the PixelGrabber's image-grabbing process.

# **getColorModel**

```
public synchronized ColorModel getColorModel() ★
```
Returns The color model the PixelGrabber is using for its array.

#### **getHeight**

public synchronized int getHeight() ★

Returns The height of the grabbed image, or -1 if the height is not known.

#### **getPixels**

public synchronized Object getPixels() ★

Returns The array of pixels.

Description Either a byte array or an integer array is returned, or null if the size and format of the image are not yet known. Because the PixelGrabber may change its mind about what ColorModel it's using, different calls to this method may return different arrays until the image acquisition is complete.

#### **getStatus**

public synchronized int getStatus() ★

Returns A combination of ImageObserver flags indicating what data is available.

# **getWidth**

public synchronized int getWidth() ★

Returns The width of the grabbed image, or -1 if the width is not known.

# **grabPixels**

public boolean grabPixels() throws InterruptedException

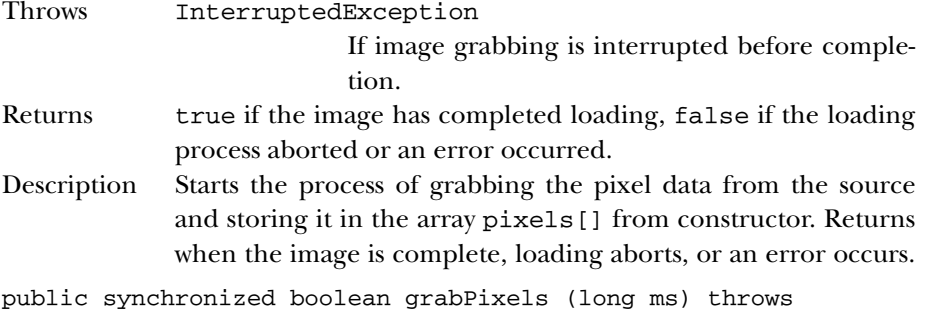

InterruptedException

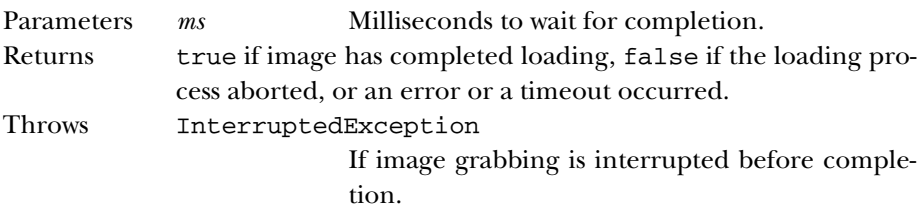

Description Starts the process of grabbing the pixel data from the source and storing it in the array pixels[] from constructor. Returns when the image is complete, loading aborts, an error occurs, or a timeout occurs.

#### **imageComplete**

public synchronized void imageComplete (int status)

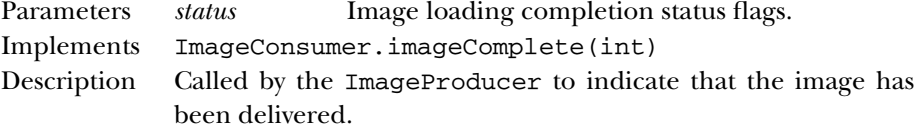

#### **setColorModel**

void setColorModel (ColorModel model)

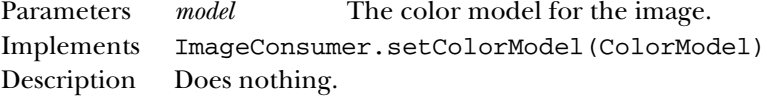

## **setDimensions**

void setDimensions (int width, int height)

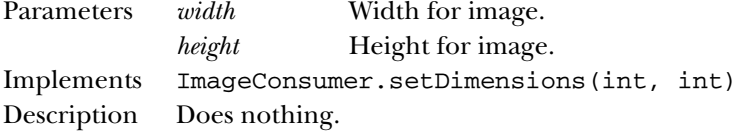

# **setHints**

void setHints (int hints)

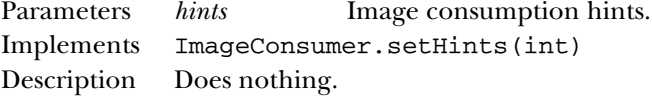

# **setPixels**

void setPixels (int x, int y, int width, int height, ColorModel model, byte[] pixels, int offset, int scansize)

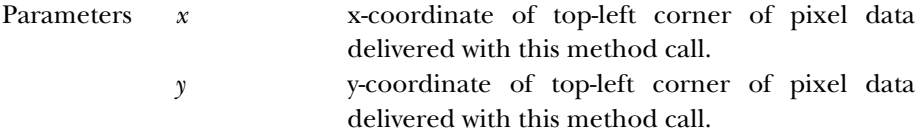

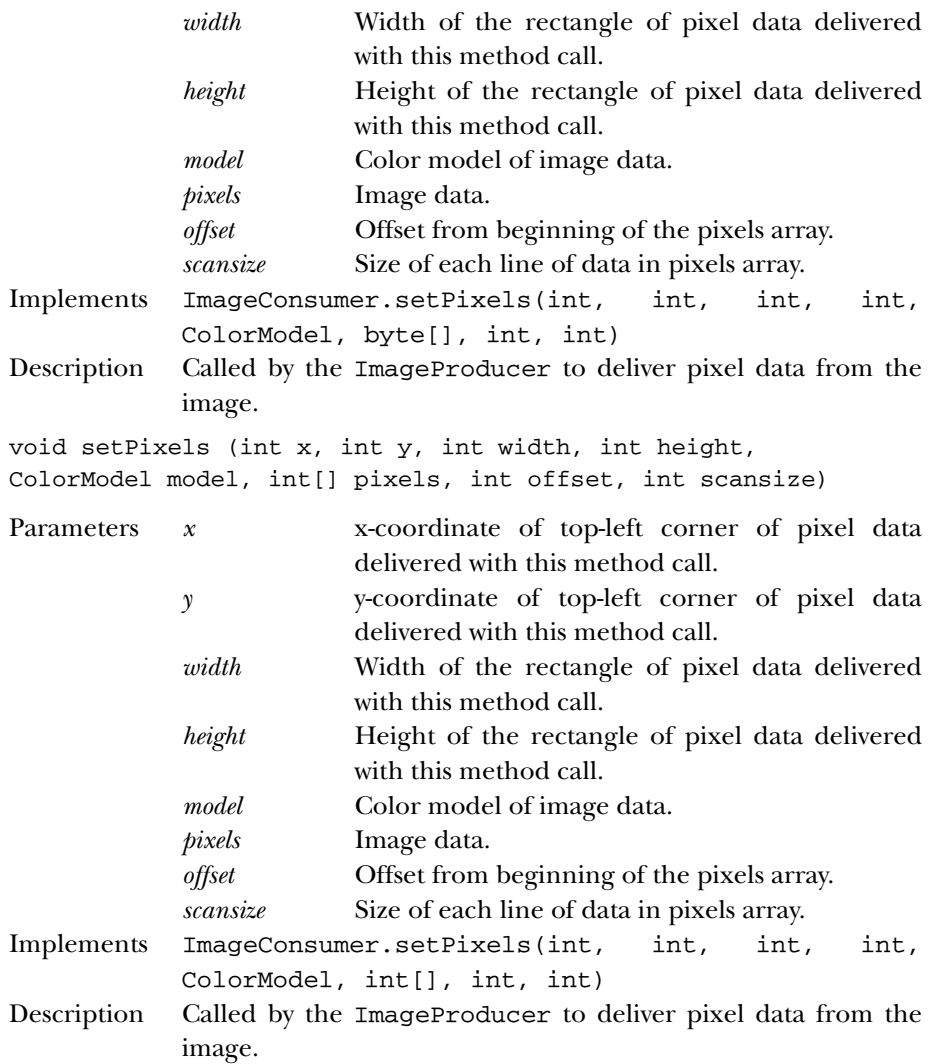

# **setProperties**

void setProperties (Hashtable properties)

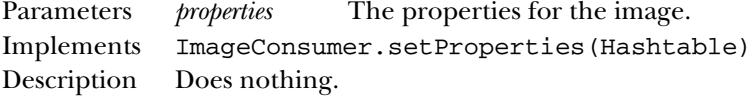

#### **startGrabbing**

public synchronized void startGrabbing() ★

Description Starts the PixelGrabber's image-grabbing process.

## **status**

public synchronized int status ()  $\hat{x}$ 

Returns The ImageObserver flags OR'ed together representing the available information about the image. Replaced by getStatus().

# *See Also*

ColorModel, Hashtable, Image, ImageConsumer, ImageProducer, InterruptedException, MemoryImageSource, Object

# *22.13 ReplicateScaleFilter* ★

# *Description*

The ReplicateScaleFilter class uses a simple-minded algorithm to scale an image. If the image is to be reduced, rows and columns of pixels are removed. If the image is to be expanded, rows and columns are duplicated (replicated).

# *Class Definition*

```
public class ReplicateScaleFilter
    extends java.awt.image.ImageFilter {
  // Variables
  protected int destHeight;
  protected int destWidth;
  protected Object outpixbuf;
 protected int srcHeight;
  protected int srcWidth;
  protected int[] srccols;
  protected int[] srcrows;
  // Constructor
  public ReplicateScaleFilter(int width, int height);
  // Instance Methods
  public void setDimensions (int w, int h);
  public void setPixels(int x, int y, int w, int h, ColorModel model,
      byte[] pixels, int off, int scansize);
  public void setPixels(int x, int y, int w, int h, ColorModel model,
      int[] pixels, int off, int scansize);
```

```
public void setProperties(Hashtable props);
}
```
# *Variables*

## **destHeight**

protected int destHeight Height of the scaled image.

#### **destWidth**

protected int destWidth Width of the scaled image.

#### **outpixbuf**

protected Object outpixbuf

An internal buffer.

# **srcHeight**

protected int srcHeight Height of the original image.

#### **srcWidth**

protected int srcWidth Width of the original image.

# **srccols**

protected int[] srccols

Internal array used to map incoming columns to outgoing columns.

## **srcrows**

protected int[] srcrows

Internal array used to map incoming rows to outgoing rows.

# *Constructor*

## **ReplicateScaleFilter**

public ReplicateScaleFilter (int width, int height)

Parameters *width* Width of scaled image.

*height* **Height** of scaled image.

Description Constructs a ReplicateScaleFilter that scales the original image to the specified size. If both width and height are -1, the destination image size will be set to the source image size. If either one of the parameters is -1, it will be set to preserve the aspect ratio of the original image.

# *Instance Methods*

# **setDimensions**

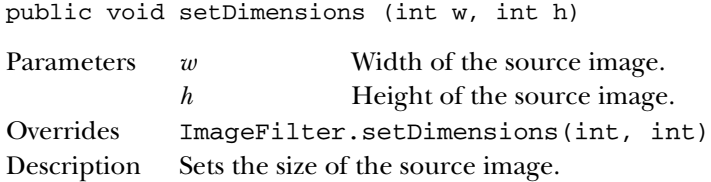

# **setPixels**

void setPixels (int x, int y, int w, int h, ColorModel model, byte[] pixels, int off, int scansize)

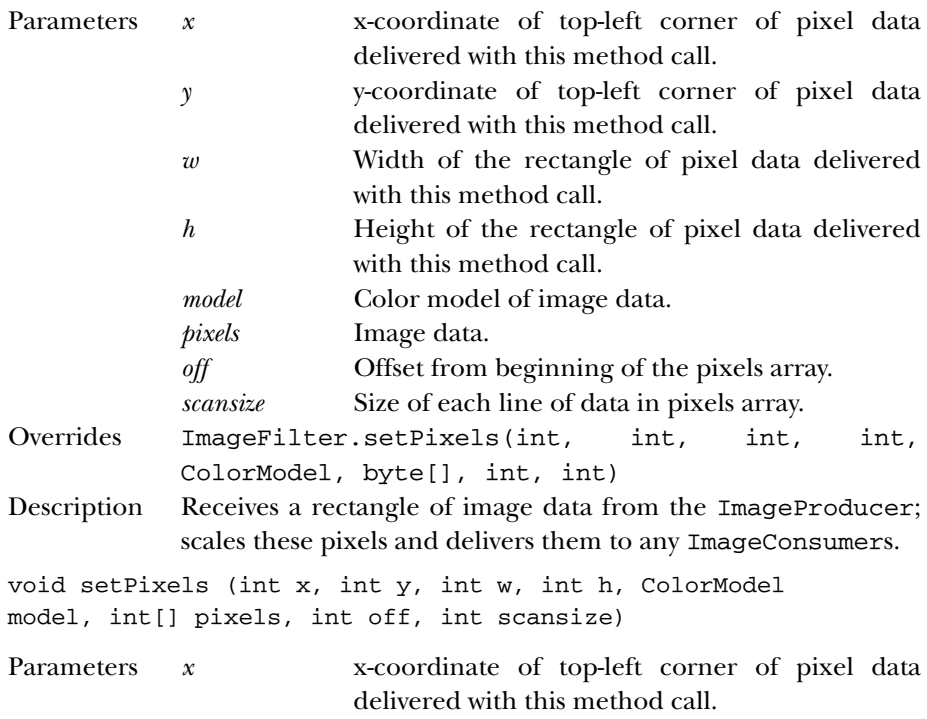

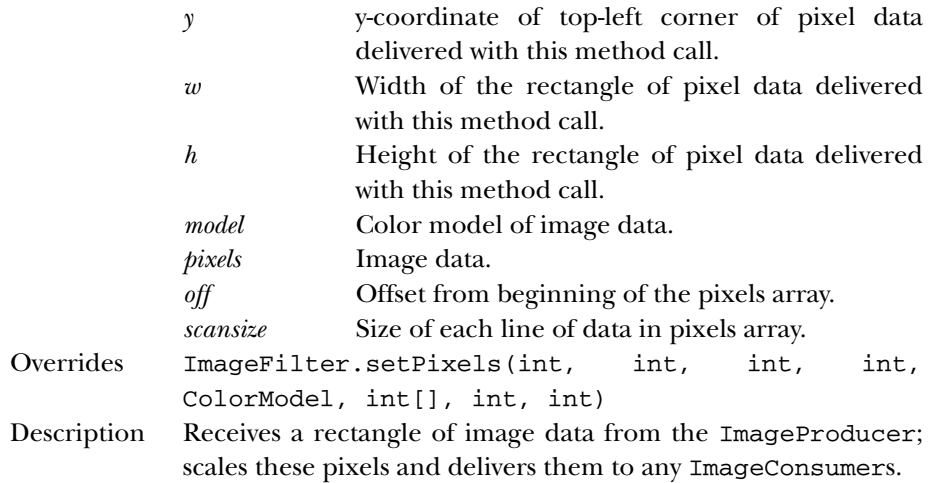

#### **setProperties**

public void setProperties (Hashtable props)

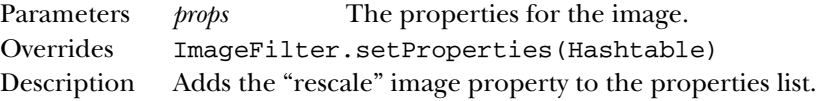

# *See Also*

ColorModel, Hashtable, ImageConsumer, ImageFilter, ImageProducer

# *22.14 RGBImageFilter*

# *Description*

RGBImageFilter is an abstract class that helps you filter images based on each pixel's color and position. In most cases, the only method you need to implement in subclasses is filterRGB(), which returns a new pixel value based on the old pixel's color and position. RGBImageFilter cannot be used to implement filters that depend on the value of neighboring pixels, or other factors aside from color and position.

# *Class Definition*

```
public abstract class java.awt.image.RGBImageFilter
    extends java.awt.image.ImageFilter {
  // Variables
  protected boolean canFilterIndexColorModel;
```

```
protected ColorModel newmodel;
 protected ColorModel oldmodel;
 // Instance Methods
 public IndexColorModel filterIndexColorModel (IndexColorModel icm);
 public abstract int filterRGB (int x, int y, int rgb);
 public void filterRGBPixels (int x, int y, int width,
      int height, int[] pixels, int off, int scansize);
 public void setColorModel (ColorModel model);
 public void setPixels (int x, int y, int width, int height,
     ColorModel model, byte[] pixels, int offset, int scansize);
 public void setPixels (int x, int y, int width, int height,
     ColorModel model, int[] pixels, int offset, int scansize);
 public void substituteColorModel (ColorModel oldModel,
     ColorModel newModel);
}
```
# *Variables*

#### **canFilterIndexColorModel**

```
protected boolean canFilterIndexColorModel
```
Setting the canFilterIndexColorModel variable to true indicates the filter can filter IndexColorModel images. To filter an IndexColorModel, the filter must depend only on color, not on position.

#### **newmodel**

protected ColorModel newmodel

A place to store a new ColorModel.

#### **origmodel**

protected ColorModel origmodel

A place to store an old ColorModel.

# *Instance Methods*

# **filterIndexColorModel**

public IndexColorModel filterIndexColorModel (IndexColorModel icm)

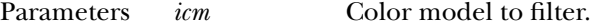

Returns Filtered color model.

Description Helper method for setColorModel() that runs the entire color table of icm through the filterRGB() method of the subclass. Used only if canFilterIndexColorModel is true, and the image uses an IndexColorModel.

## **filterRGB**

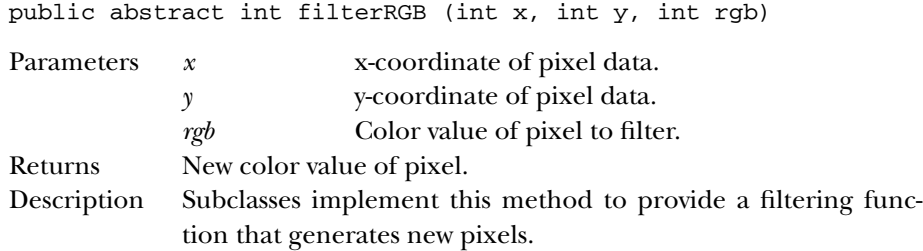

# **filterRGBPixels**

public void filterRGBPixels (int x, int y, int width, int height, int[] pixels, int off, int scansize)

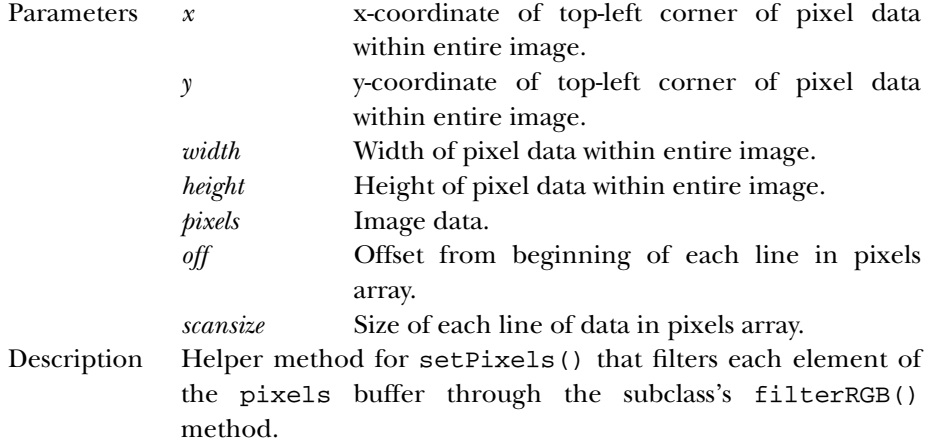

## **setColorModel**

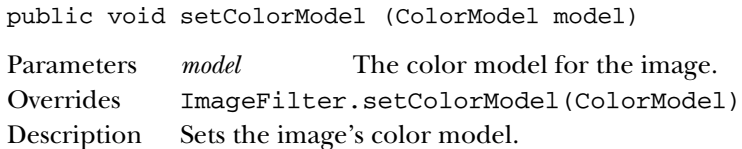

# **setPixels**

public void setPixels (int x, int y, int width, int height, ColorModel model, byte[] pixels, int offset, int scansize)

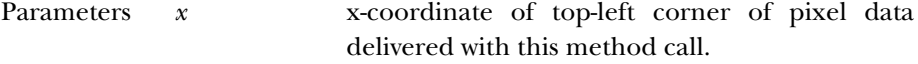

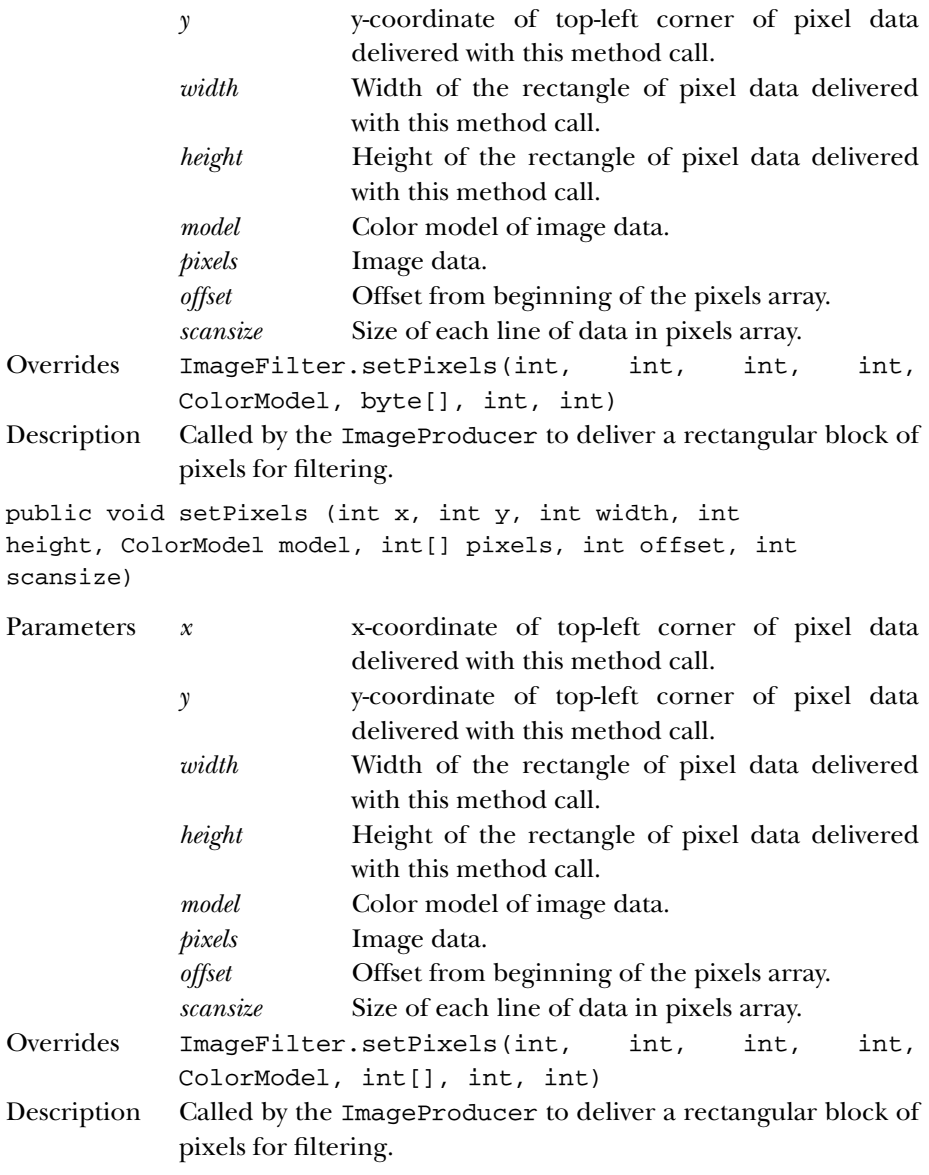

# **substituteColorModel**

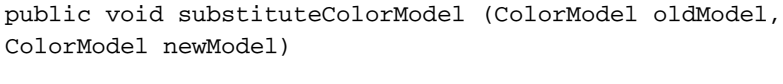

Parameters *oldModel* New value for origmodel variable.

*newModel* New value for newmodel variable. Description Helper method for setColorModel() to initialize the protected variables newmodel and origmodel.

# *See Also*

ColorModel, ImageFilter